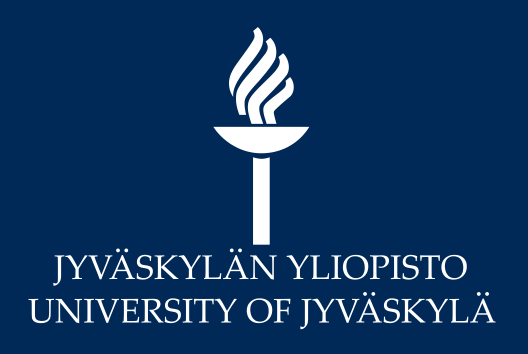

### Liikuntatieteet, tiedonhankinta

Marjo Vallittu Avoimen tiedon keskus, 2023

### Kirjastotuutori: kertausta tiedonhankinnasta

 $\frac{\mathscr{U}}{\mathscr{U}}$ 

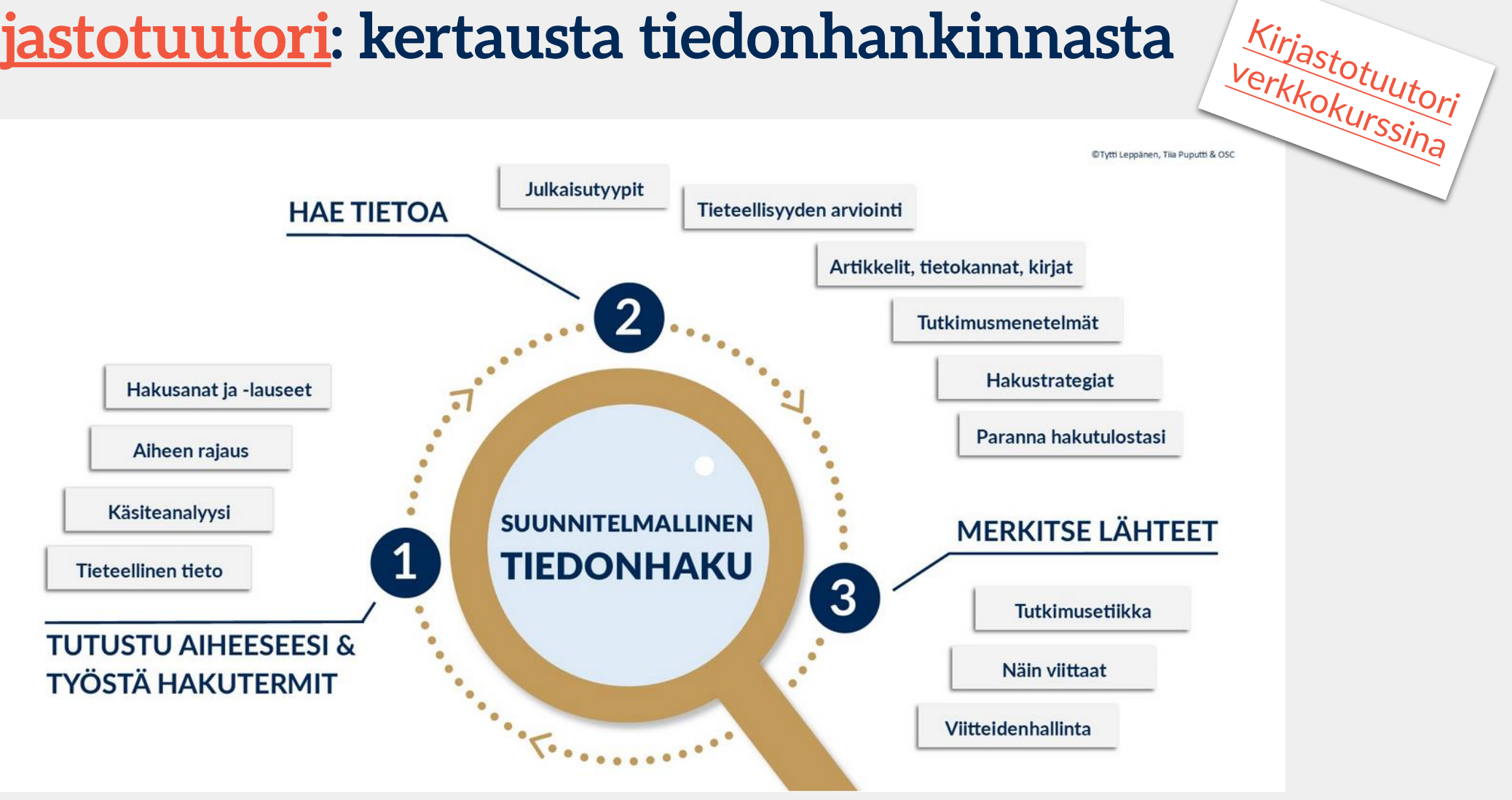

Avoimen tiedon keskus (2022) Kirjastotuutori. Jyväskylä: Jyväskylän yliopisto. URL: <https://openscience.jyu.fi/fi/opetus/perustutkinto-opiskelijat/opiskelumateriaalit/kirjastotuutori> (Linkki tarkastettu 1.1.2023.)

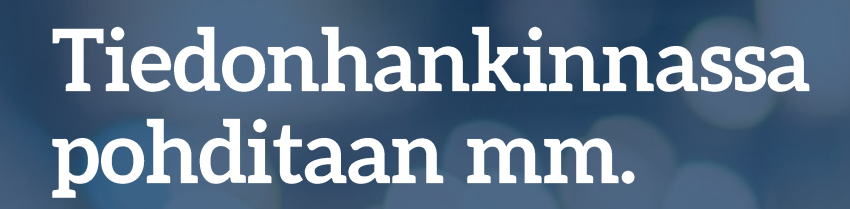

Millaista tietoa tarvitset?

- Tieteenala + tiedontarve  $\rightarrow$  relevantti tieto
	- Arkitieto vs. tieteellinen tieto
- Oman alan julkaisutyypit ja tiedonlähteet
	- Esim. kansainväliset artikkelit
	- Oman alan tietokannat (JYKDOKin kautta)
- Oman aiheen mukaiset hakusanat ja -lauseet

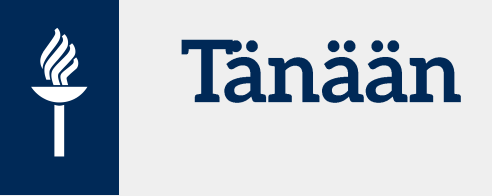

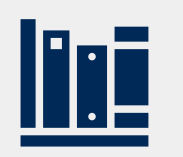

#### **Hakusanat ja -lauseet**

YSO

Oman alan tietokantojen sanastot

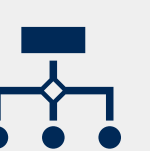

#### **Tietokannat**

Kotimaisten kertaus: JYKDOK

Oman alan tietokannat: mm. **SportDiscus** 

Kertausmateriaalit: [Kirjastotuutori](https://openscience.jyu.fi/fi/opetus/perustutkinto-opiskelijat/opiskelumateriaalit/kirjastotuutori) ja [tiedonhankinta eri](https://openscience.jyu.fi/fi/opetus/perustutkinto-opiskelijat/opiskelumateriaalit/tiedonhankinta-eri-tieteenaloilla) [tieteenaloilla](https://openscience.jyu.fi/fi/opetus/perustutkinto-opiskelijat/opiskelumateriaalit/tiedonhankinta-eri-tieteenaloilla)

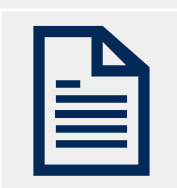

#### **Viitteidenhallinta**

Zotero

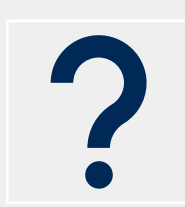

#### **Muita vinkkejä**

### Tieteellinen tiedonhankinta: aihehaut ja hakusanat

#### Terveystietoa oppimaan ja opettamaan

● JYX-julkaisuarkisto / JYX Digital Archive

#### $E$  E-kirja

<u> Ud</u>

Jeronen, Eila, toimittaja, ; Välimaa, Raili, toimittaja, ; Tyrväinen, Heli, toimittaja, ; Maijala, Hanna, toimittaja, ; Hautamäki, Riitta-Maija, kirjoittaja, ; Hämäläinen, Elina, kirjoittaja, ; Kaisla, Maija, kirjoittaja.; Kepler-Uotinen, Kaili, kirjoittaja.; Paakkari, Olli, kirjoittaja. Jyväskylän yliopisto [2017]

**Ulkoasu** 

Näytä muut lähteet (SFX) 5

1 verkkoaineisto (206 sivua) suomi

**Huomautukset** Kirjoittajat: Riitta-Maija Hautamäki, Elina Hämäläinen, Eila Jeronen, Maija Kaisla, Kaili Kepler-Uotinen, Hanna Maijala, Olli Paakkari, Heli Tyrväinen, Raili Välimaa.

Julkaisija Jyväskylä : Jyväskylän yliopisto [2017]

Sarja

**Kieli** 

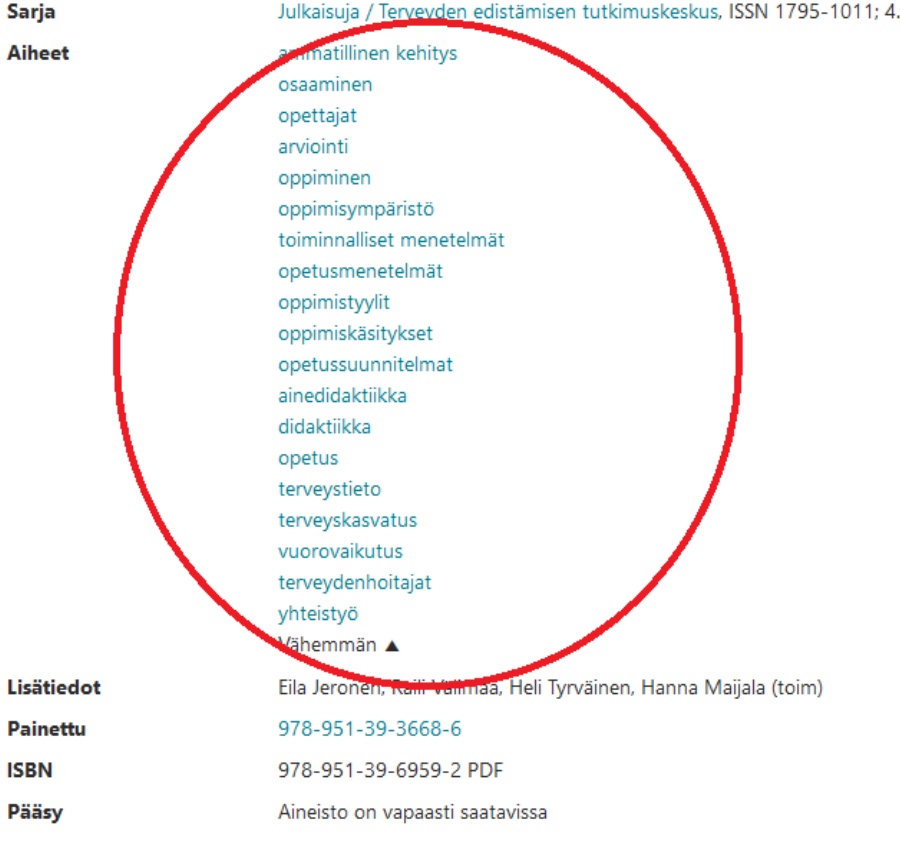

### **Asiasana ja hakusana**

- Julkaisujen sisältö kuvailtu tietokantoihin
- Asiasanastot
	- JYKDOK: Yleinen suomalainen ontologia YSO
	- Joillakin tietokannoilla omia sanastoja (Thesaurus/Subject terms)
- Haku osuu usein asiasanoihin
	- Hakusana = asiasana
- Vapaat hakusanat
	- Jos tietokannassa on tiivistelmiä ja kokotekstejä

#### Synonyymien ja sanakatkaisujen vaikutus, esim. SportDiscus-haku

 $\frac{d\vec{r}}{d\vec{r}}$ 

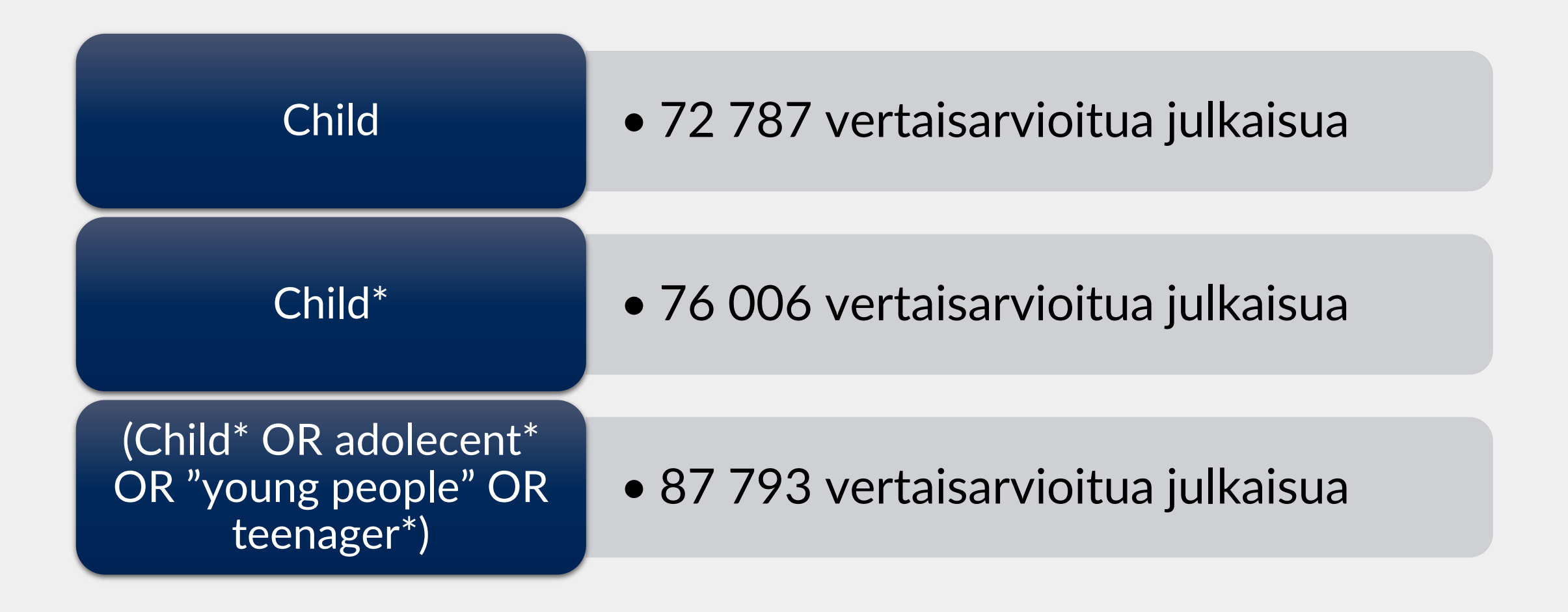

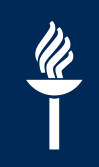

#### **Miellekartta avuksi?**

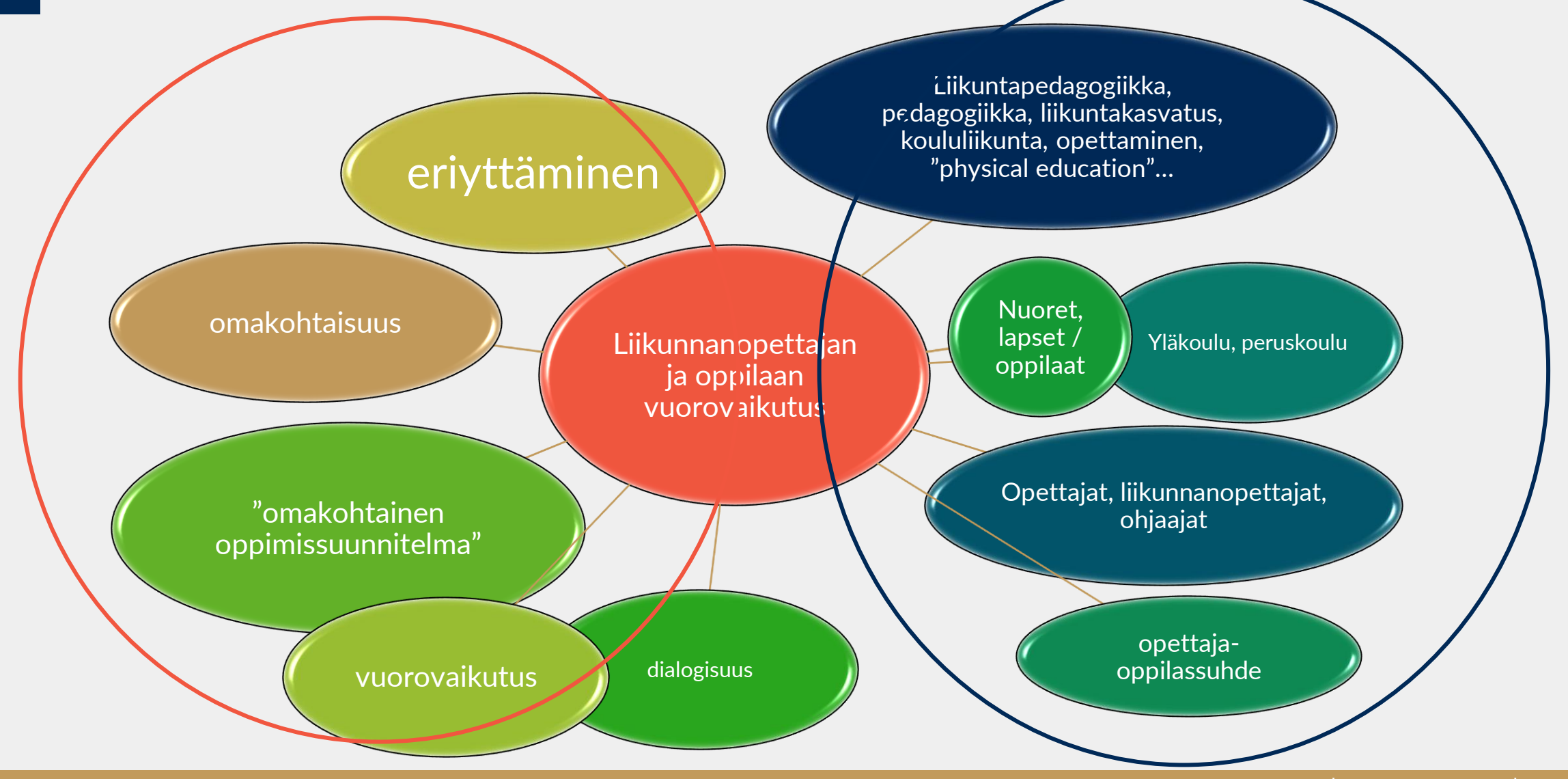

### Hakulauseen muodostaminen

#### **"** "

<u>U)</u>

- tarkka termi
- esim. "physical education"
- **AND**
	- kaikki hakusanat mukana jokaisessa julkaisussa
	- esim. liikuntakasvatus AND vuorovaikutus
- **OR**
	- vähintään 1 hakusana mukana haussa eli synonyymeja
	- esim. liikuntakasvatus OR koululiikunta
- **\***
	- sanakatkaisu
	- esim. opettaja\*

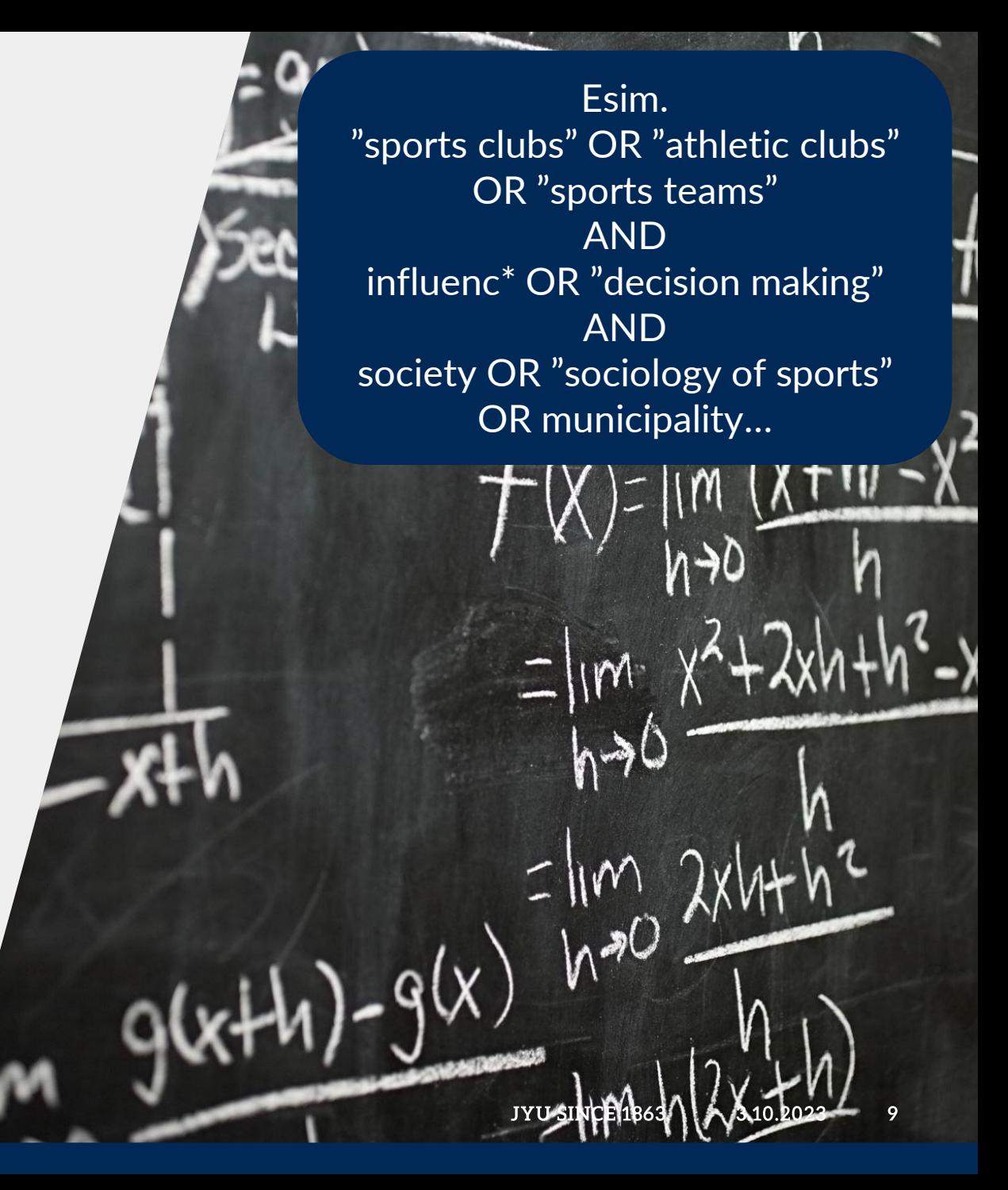

#### Kotimaisia tietokantoja

#### Etäkäyttö: Haka-tunnukset

- [JYKDOK](https://jyu.finna.fi/) + [YSO](https://finto.fi/yso/fi/)-hakusanat
	- Kirjat, e-kirjat, opinnäytteet, kokonaiset lehdet
	- Julkaisutyyppien rajaus
		- Väitöskirjat, katsausartikkelit
	- Kotimaiset artikkelit (viitteitä)
		- Tarkista tieteellisyys
- [Finna:](https://www.finna.fi/) useita kotimaisia kirjastoja + YSOhakusanat
	- Esim. kotimaiset opinnäytteet verkossa
- [JYKDOK: tietokantahaku](https://jyu.finna.fi/Browse/Database)  $\rightarrow$  kansainväliset artikkelitietokannat + tietokantojen omat sanastot (thesaurus/subject headings)

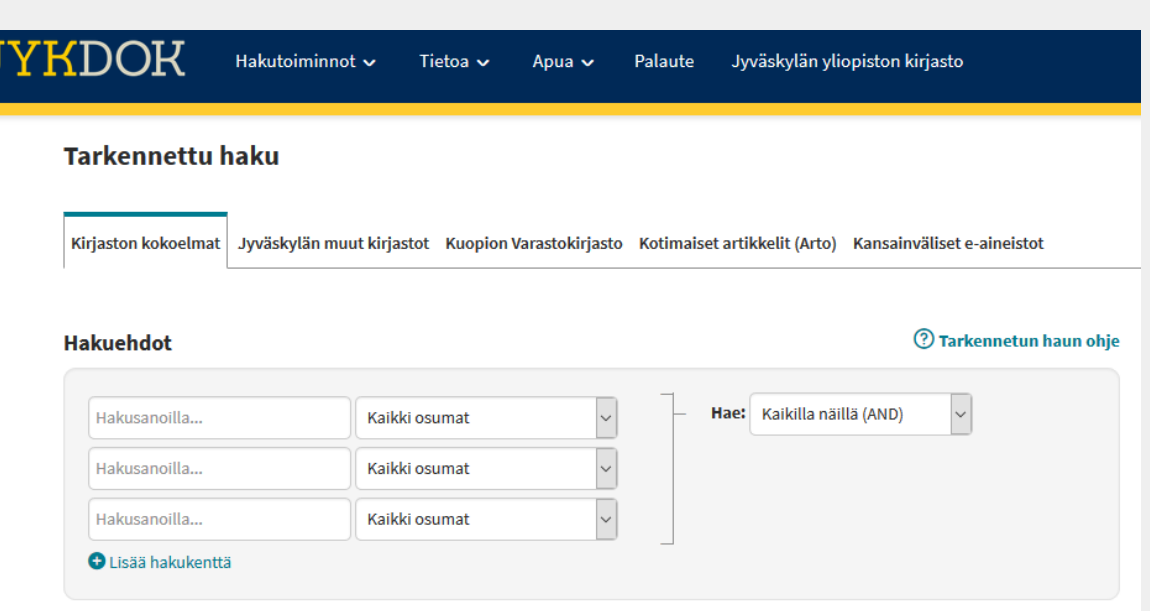

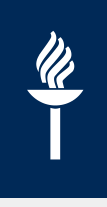

### **JYKDOK: tarkennettu haku**

Lisähakumahdollisuus; harjoitellulla perushaullakin pärjää JYKDOKissa hyvin

- Eri näkökulmat: hakuryhmät
- Yhdistä hakuryhmän sisällä "synonyymit" ORoperaattorilla
- Yhdistä hakuryhmät eli eri näkökulmat toisiinsa ANDoperaattorilla

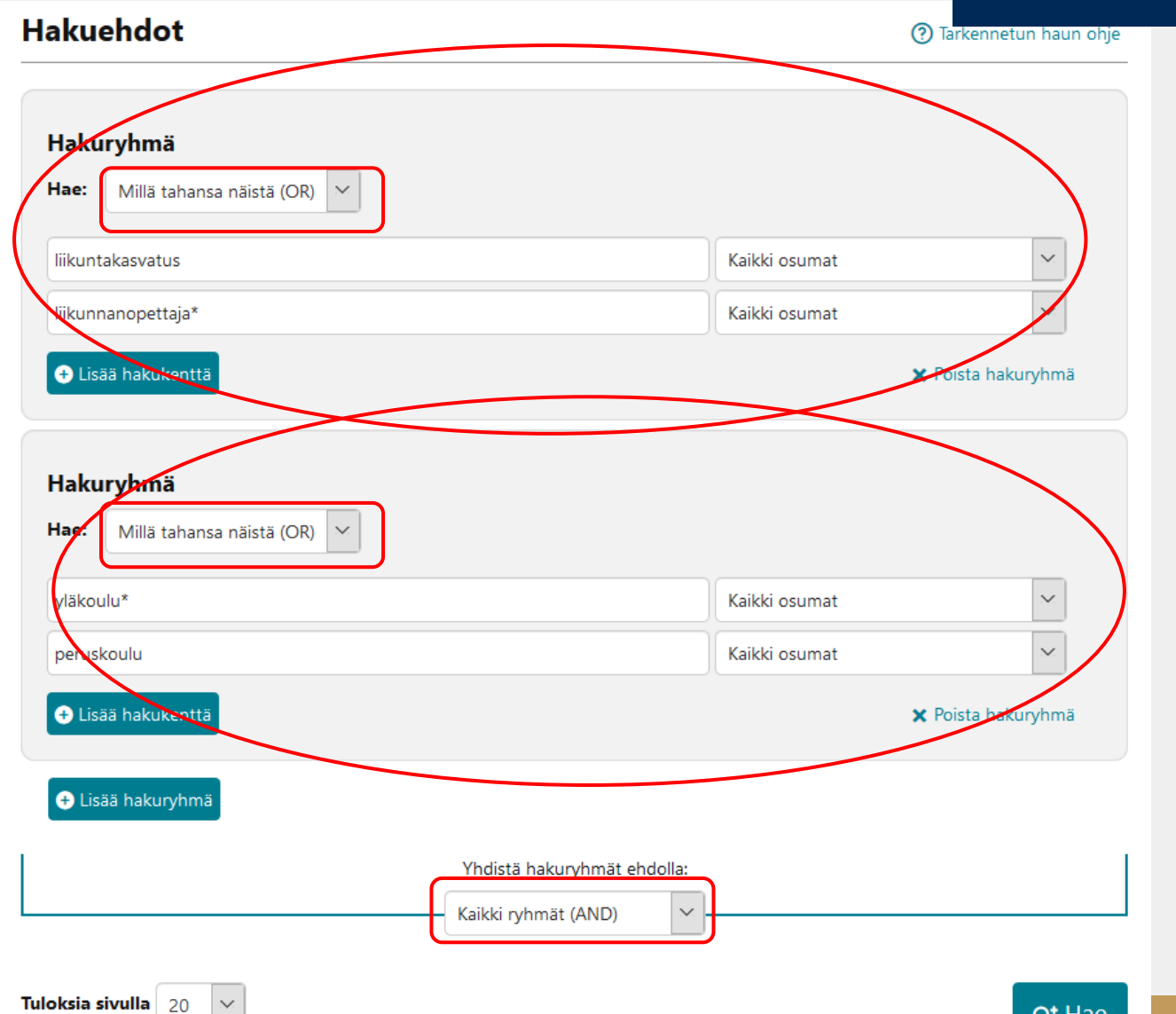

### **[Artikkelihaku](https://koppa.jyu.fi/avoimet/kirjasto/kirjastotuutori/kirjat-lehdet-artikkelit/hae-lehtia-ja-artikkeleita/verkkolehden-lukijan-opas/verkkolehden-lukijan-opas) tietystä lehdestä**

JYKDOK: hae lehden nimellä

 $\frac{m}{1}$ 

Linkit vievät lehden arkistoon

Etäkäyttö: Haka-tunnukset

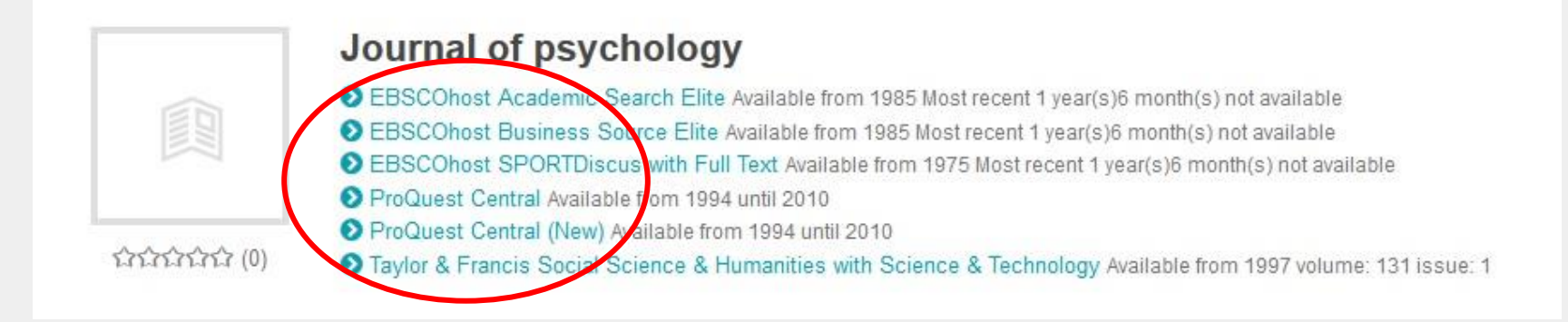

• Lehden arkisto: Search within this journal

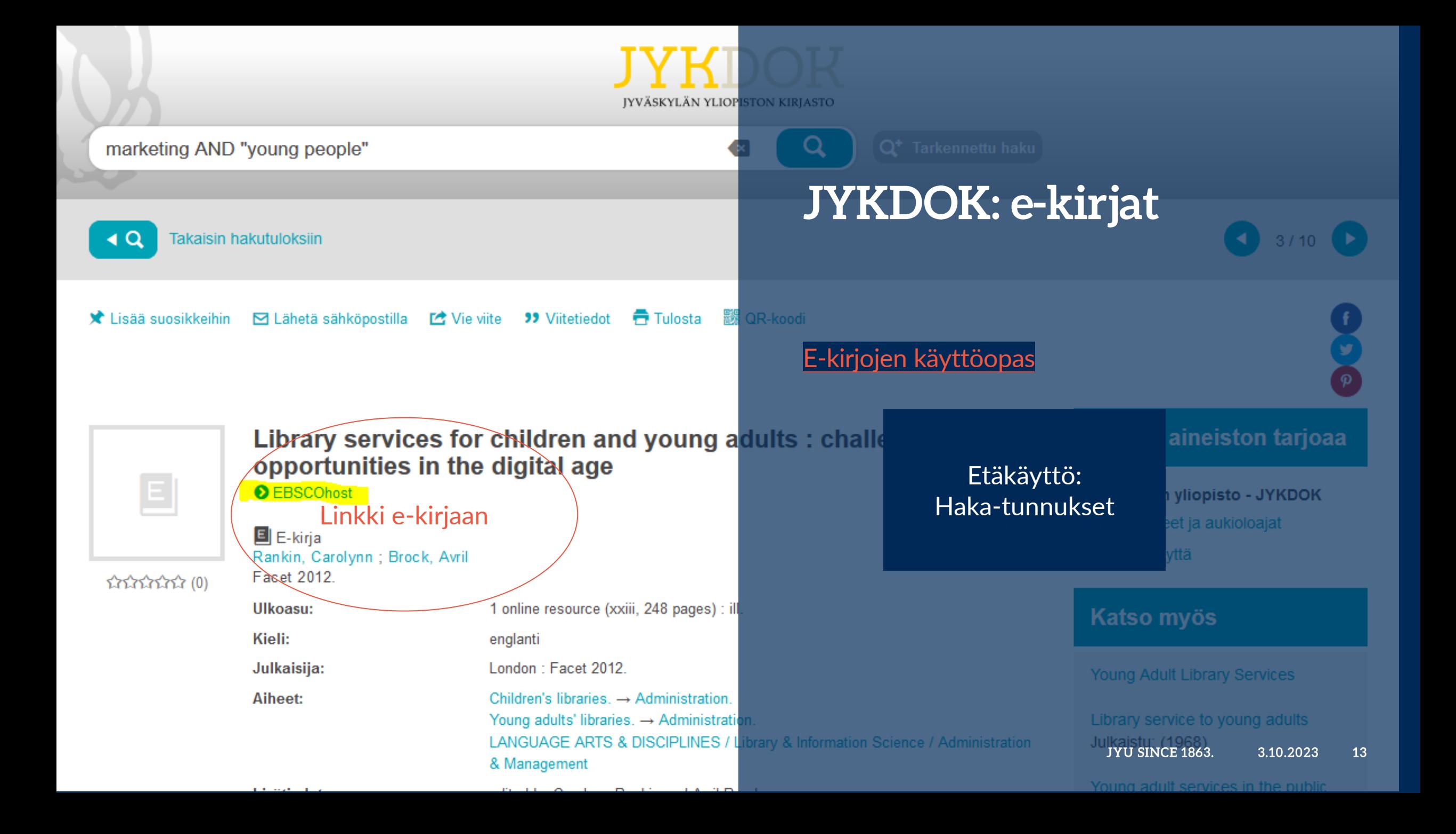

#### Käsiteanalyysi ja lisää hakusanoja

- Aiheen peruskäsitteet, omat termit
	- Alan perusteokset
	- **Sanakirjat**

 $\hat{\mathscr{U}}$ 

- Käsitteiden määritelmiä
	- $\overline{\phantom{\alpha}}$ Tietosanakirjat ja hakuteokset (painetut ja $\overline{\phantom{\alpha}}$ elektroniset)
	- JYKDOK, esim. hakuteokset AND liikunta
		- International Encyclopedia of the [Social and Behavioral Sciences](https://jyu.finna.fi/Record/jykdok.1473481)
		- Handbook [of Sports Studies](https://jyu.finna.fi/Record/jykdok.1235332)
		- Handbook [of Physical](https://jyu.finna.fi/Record/jykdok.1056197) Education

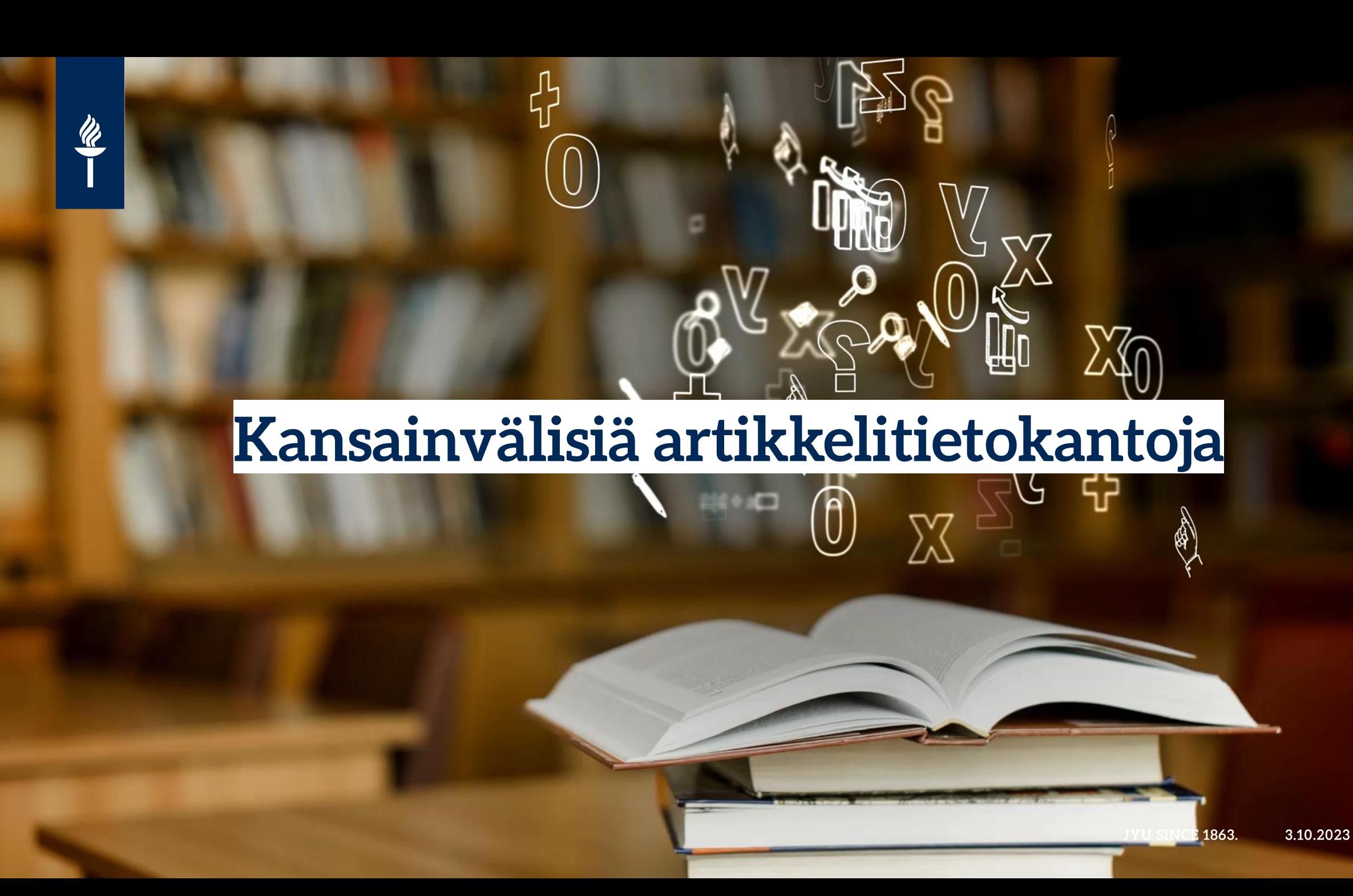

### Liikuntatieteiden tietokantoja

- [SPORTDiscus](https://jyu.finna.fi/Record/jykdok.1644918) (Ebsco)
- [Spolit](https://jyu.finna.fi/Record/jykdok.1644811?sid=3115297308)

 $\overline{\mathscr{C}}$ 

- Lähitieteiden tietokannat
	- [Sociological](https://jyu.finna.fi/Record/jykdok.1644989) Abstracts (yht.kunt.tiet.)
	- [Eric](https://jyu.finna.fi/Record/jykdok.1644985) (kasvatustieteet)
	- [Medline](https://jyu.finna.fi/Record/jykdok.1644899) ja [Cinahl](https://jyu.finna.fi/Record/jykdok.1644869?sid=3115296837) (terveystieteet)
	- [PsycInfo](https://jyu.finna.fi/Record/jykdok.1645142) (psykologia)
	- **[Business Source](https://jyu.finna.fi/Record/jykdok.1644780) Elite (taloustieteet)**
	- [WoS](https://jyu.finna.fi/Record/jykdok.1644867) (monitieteinen)
	- [Scopus](https://jyu.finna.fi/Record/jykdok.1645172) (monitieteinen)
	- [Communication](https://jyu.finna.fi/Record/jykdok.1644893) and Mass media (viestintä)
	- Apua myös muualta esim. [Taideyliopiston](https://lib.uniarts.fi/) tietokanta (tanssi, ilmaisu, kehollisuus) tai [JSTOR](https://jyu.finna.fi/Record/jykdok.1644815) (monitieteinen)

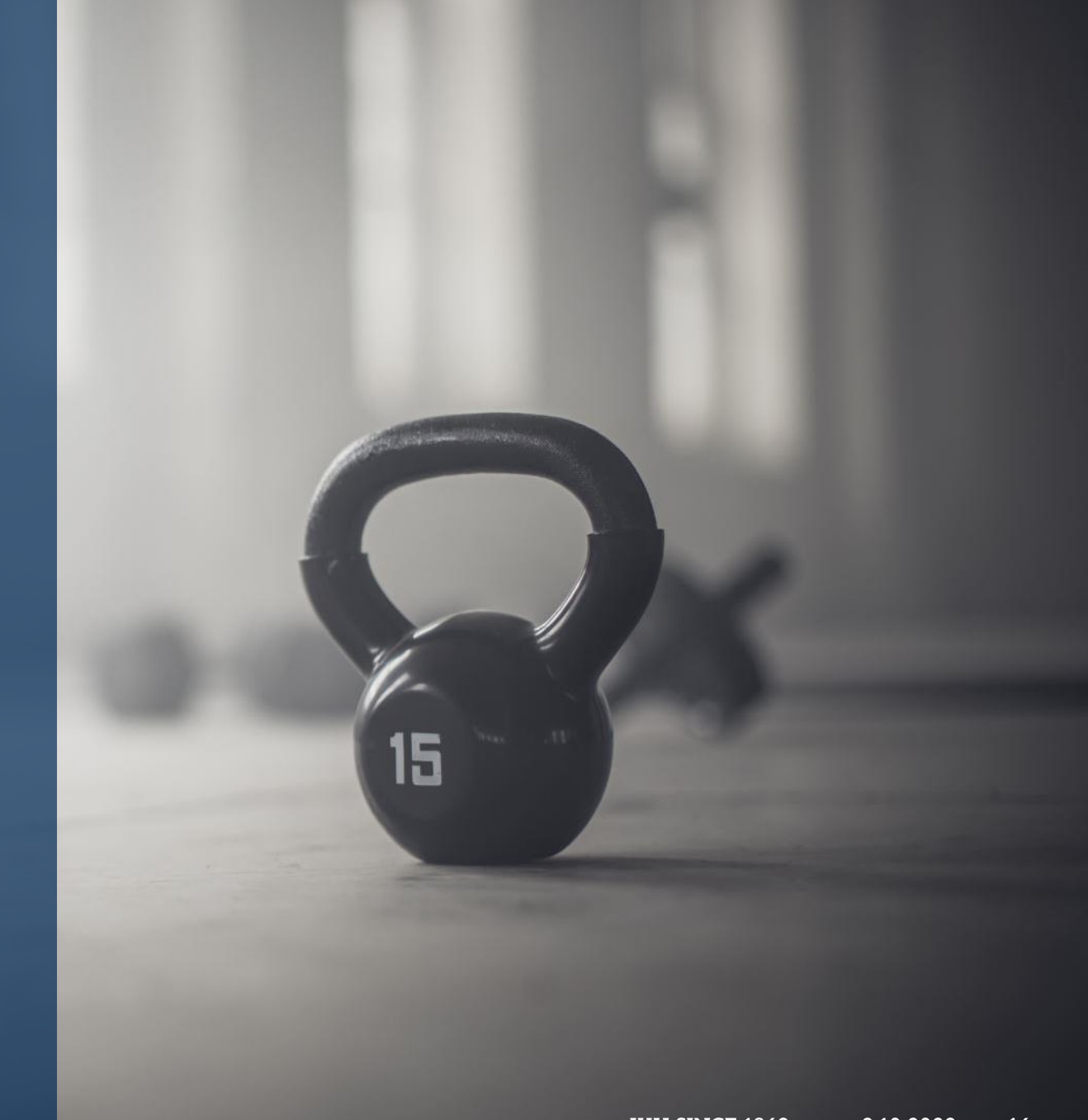

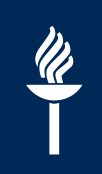

#### Kokotekstin etsintä

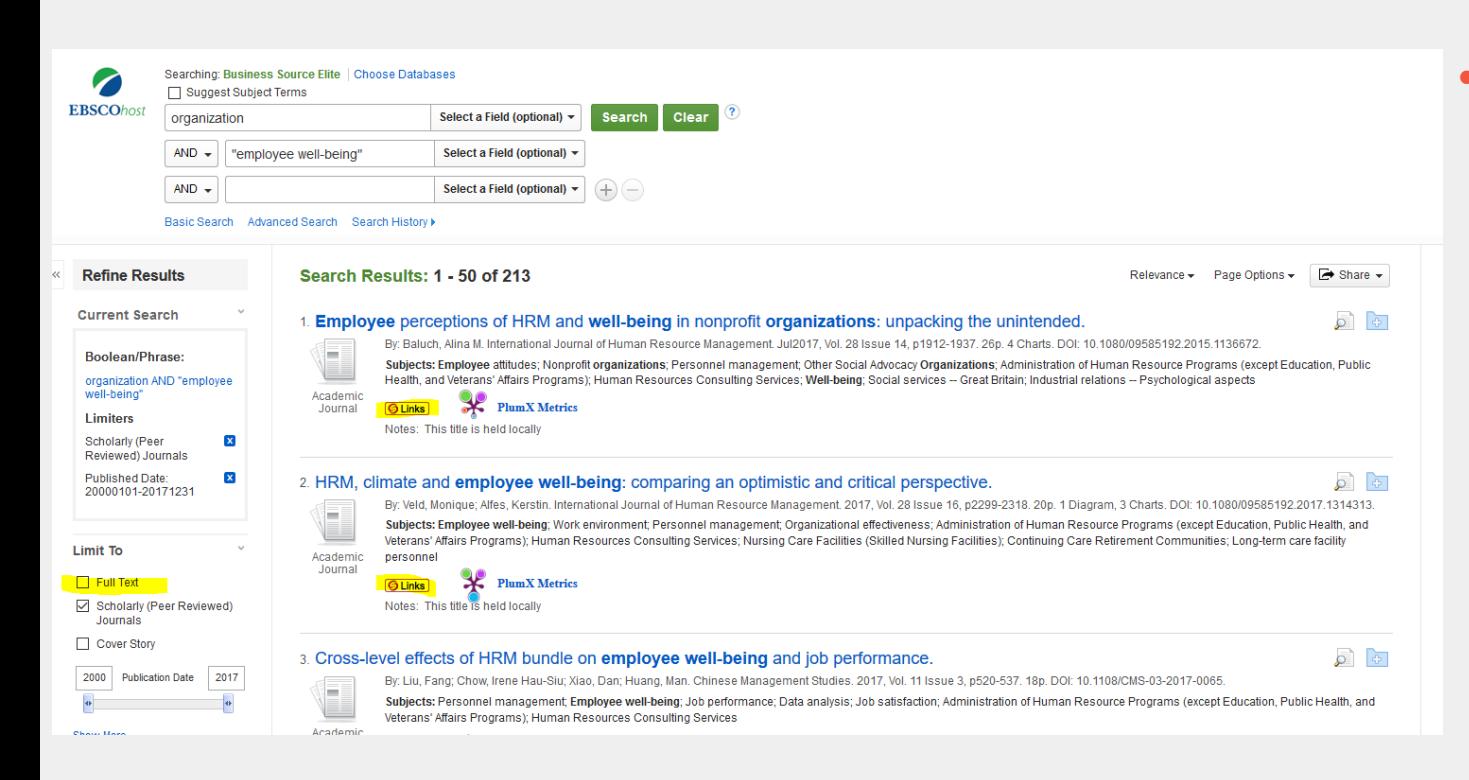

- Jos julkaisusta ei ole tietokannassa kokotekstiä
	- 1. Löytääkö SFX-linkki artikkelin?
- Jos SFX-linkki ei löydä julkaisua
	- 1. Lehden/kirjan nimellä JYKDOKista: painettu versio?
		- JYKDOKin välilehdet: Kuopion [Varastokirjasto](https://kirjasto.jyu.fi/fi/kirjastopalvelut/lainaaminen/kaukolainat/lainaaminen-varastokirjastosta) ja Jkl:n muut kirjastot
	- 2. Avoin tiede ja tutkimus: artikkelin nimellä internetin [hakukoneesta](https://jyu.finna.fi/Record/jykdok.1644922?sid=3015740363)
		- Apuna esim. [Lean Library](https://kirjasto.jyu.fi/fi/kirjat-lehdet-ja-tietokannat/lehdet-artikkelit-ja-tietokannat/loyda-avoimet-artikkelit) -selainlaajennus
			- Tulossa: LibKey tulee korvaamaan Lean Libraryn v. 2024
	- 3. Apua [kirjaston asiakaspalvelusta](https://kirjasto.jyu.fi/fi/yhteystiedot)
	- 4. [Kirjaston kaukopalvelu](https://kirjasto.jyu.fi/fi/kirjastopalvelut/lainaaminen/kaukolainat/lainaaminen-muista-kirjastoista) eli toisesta kirjastosta lainaaminen (maksullista)

### Arvioi hakutulosiasi

#### Liikaa lähteitä?

- Tarkenna tai vaihda hakusanoja
	- Alatermejä?
- Rajaukset
	- Esim. vertaisarviointi
	- AND-operaattorin käyttö
- (Kohdista hakusanat tiettyyn kenttään, esim. tiivistelmä+asiasanat =pudotusvalikko hakusanalaatikon vieressä
	- Huom. Jotain tärkeää saattaa jäädä pois, erit. omia hakusanoja käyttäessä)

#### Lijan vähän lähteitä?

- Mieti hakusanojen laajentamista
	- Ylätermejä?
	- Uusia hakusanoja?
- Oletko rajannut jotain tärkeää pois (ANDoperaattorilla)?
	- OR-operaattori
		- Synonyymeja
	- \*-sanakatkaisu

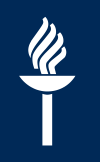

**Osmic ra** Sciende · Arvioi tieteellisyyttä Tekstin rakenne of Technol Julkaisija **Eureate** w – Vertaisarviointi Zevelope

Lähdekriittisyysmuistutus

GRANSKAD

– Verkossa apupalveluita, esim. [Julkaisufoorumi](https://www.tsv.fi/julkaisufoorumi/haku.php?lang=) (taso 1, 2, tai 3) (Tekijä)

### Viitteidenhallinta

 $\frac{p}{\sqrt{2}}$ 

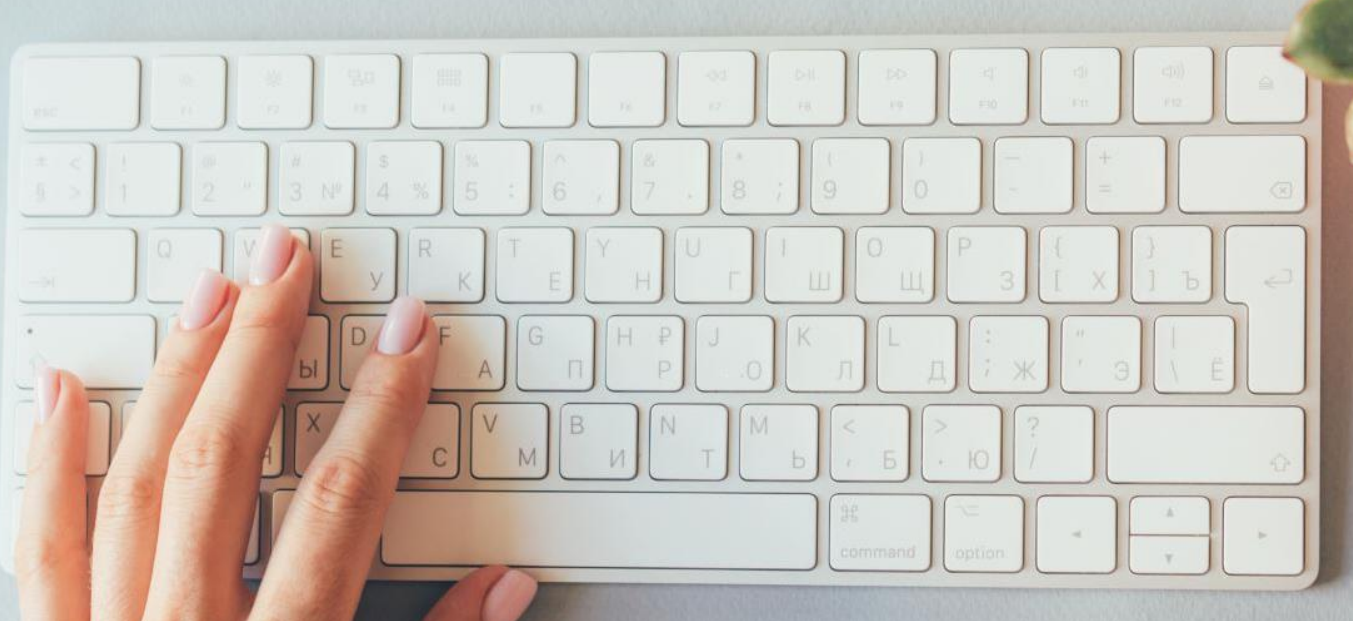

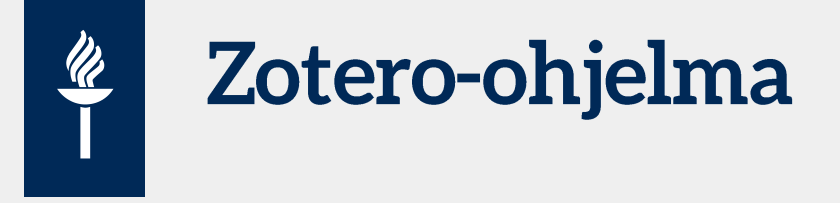

- [Ladataan verkosta](https://www.zotero.org/) omalle koneelle: ohjelma ja selaimen lisäosa
	- Käyttöä helpottaa: "pinnaa" tai kirjanmerkitse lisäosa selaimeen muistiin
- Tehdään tili koneelle ladattavaan ohjelmaan: Edit>Preferences>Create account
	- Kirjaudu tunnuksillasi ohjelmaan
- Merkitse viitteet muistiin: selaimen yläosasta Save to Zotero>Done
- [Ohjevideot](https://m3.jyu.fi/jyumv/ohjelmat/erillis/kirjasto/oppimateriaalit/zotero-ohjeet), mm. Zoteron asentaminen ja tilin tekeminen

[+ Kirjoitusohjeet:](https://www.jyu.fi/sport/fi/opiskelu/opiskelijan-ohjeet/opiskelu/kirjoitusohjeet)  [Tuula Tutkija](https://www.jyu.fi/sport/fi/opiskelu/opiskelijan-ohjeet/opiskelu/kirjoitusohjeet)

#### $\frac{\mathscr{U}}{\mathscr{U}}$ **Zotero-ohjelma + Word (2)**

- Word: viitteiden merkitseminen ja lähdeluettelo
	- Document Preferences: viittaustyyli
	- Add Citation: tekstin sisäinen viite
	- Add Bibliography: lähdeluettelo lopuksi
	- [Zotero-ohjeet ja suomenkielinen](https://openscience.jyu.fi/fi/opetus/perustutkinto-opiskelijat/opiskelumateriaalit/kirjastotuutori/3-tallenna-lahteet-ja-viittaa-oikein/viitteidenhallintaohjelmat) [APA-tyyli](https://openscience.jyu.fi/fi/opetus/perustutkinto-opiskelijat/opiskelumateriaalit/kirjastotuutori/3-tallenna-lahteet-ja-viittaa-oikein/viitteidenhallintaohjelmat)
- Hae [lisäkoulutuksia](https://calendar.contio.fi/jyu/Calendar/) hakusanalla Zotero

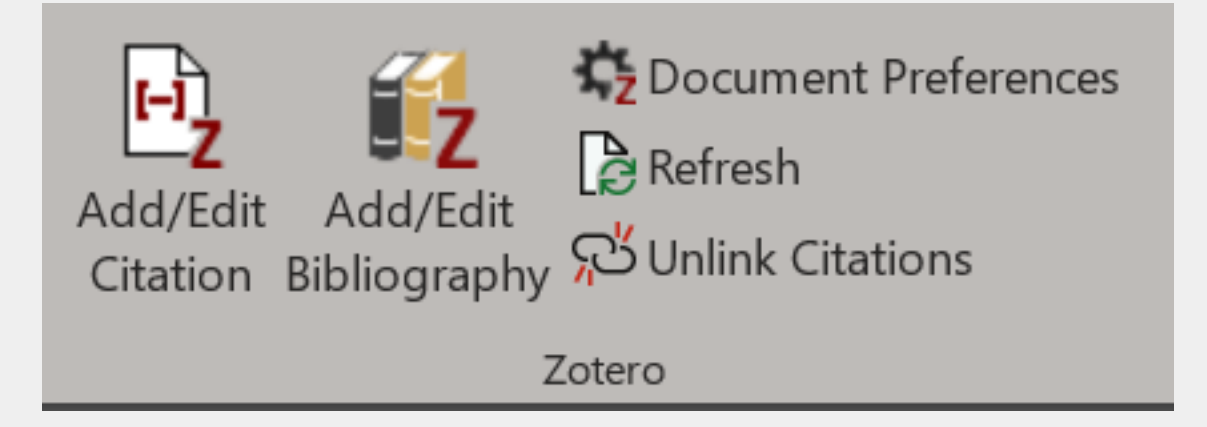

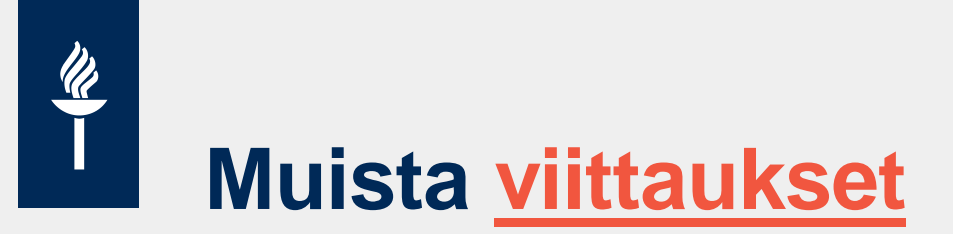

- [Viittaa käyttämiisi lähteisiin asiaan kuuluvalla tavalla](https://openscience.jyu.fi/fi/opetus/perustutkinto-opiskelijat/opiskelumateriaalit/kirjastotuutori/3-tallenna-lahteet-ja-viittaa-oikein/merkitse-lahteet-ja-viittaa-oikein)
	- Mitkä tekstisi ideoista ovat omiasi
	- Mikä toisilta lainattua
- [Muista hyvä tieteellinen käytäntö](https://openscience.jyu.fi/fi/opetus/perustutkinto-opiskelijat/opiskelumateriaalit/kirjastotuutori/3-tallenna-lahteet-ja-viittaa-oikein/tutkimusetiikka)
	- Luotettava, hyväksyttävä, uskottava tutkimus

#### **Teksti**

```
Virke (Pears & Shields 2013, 12).
```
Virke (Nathan 2013).

#### Lähdeluettelo

Nathan, P. 2013. Academic writing in the business school: The genre of the business case report. Journal of English for Academic Purposes. 12 (1), 57–68.

Pears, R. & Shields, G. J. 2013. Cite them right: the essential referencing guide. Basingstoke: Palgrave Macmillan.

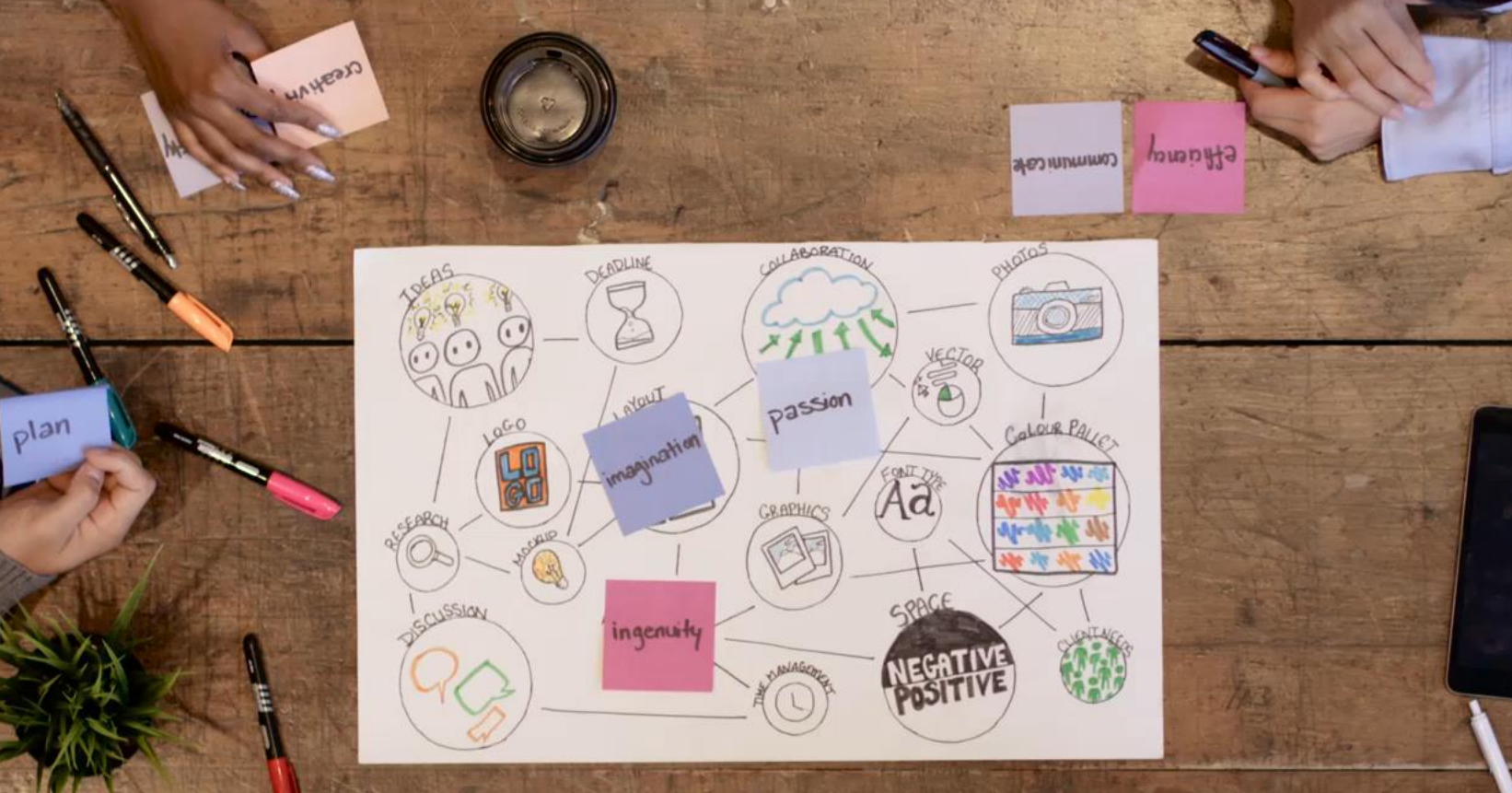

 $\overline{S}$ 

estment

## Muita vinkkejä

### Avoin tiede ja tutkimus

- Pyrkimys saada julkaisut, tutkimusaineistot/data, oppimateriaalit jne. avoimiksi verkkoon
	- Työelämässäkin pääsee tutkitun tiedon äärelle helposti
- Julkaisut, esim.

 $\bm{w}$ 

- Avoimia lehtiä ja kirjoja
- Rinnakkaistallenteita=kopioita julkaisuista
	- Viittaus alkuperäiseen julkaisuun!
- Opinnäytteitä
- Jyväskylän yliopisto: JYX
	-
- Avoimesti saatavissa hyviä lähteitä
	- Tarkkana: Mikä on julkaisija eli onhan lehti tieteellinen ja luotettava?
	- Tutkimusta ohjaavia käytänteitä, esim.
		- [Hyvä tieteellinen käytäntö \(](https://www.tenk.fi/fi/tenkin-ohjeistot)HTK)
		-

#### **Tutkimusmenetelmät**

- Oman tieteenalan tuoreet julkaisut
- JYKDOK apuna?
	- Esim. "research methods" AND tieteenala
	- Sage [Research Methods](https://koppa.jyu.fi/avoimet/kirjasto/tietokantojen-kayttooppaita/sage-research-methods-online-srmo-pikaopas) Online
		- Sage [Research](https://jyu.finna.fi/Record/jykdok.1645178) Methods Cases
	- [MeHu: Menetelmäpolkuja humanisteille](https://koppa.jyu.fi/avoimet/hum/menetelmapolkuja)
		- Muillekin kuin humanisteille
		- Huom. päivitys (Onhan löytämäsi menetelmän tiedot ajan tasalla?)
	- [Tietoarkisto: Tutkimusmenetelmien verkkokäsikirja](https://www.fsd.tuni.fi/fi/palvelut/menetelmaopetus/)
	- **[Methodspace](https://www.methodspace.com/)**

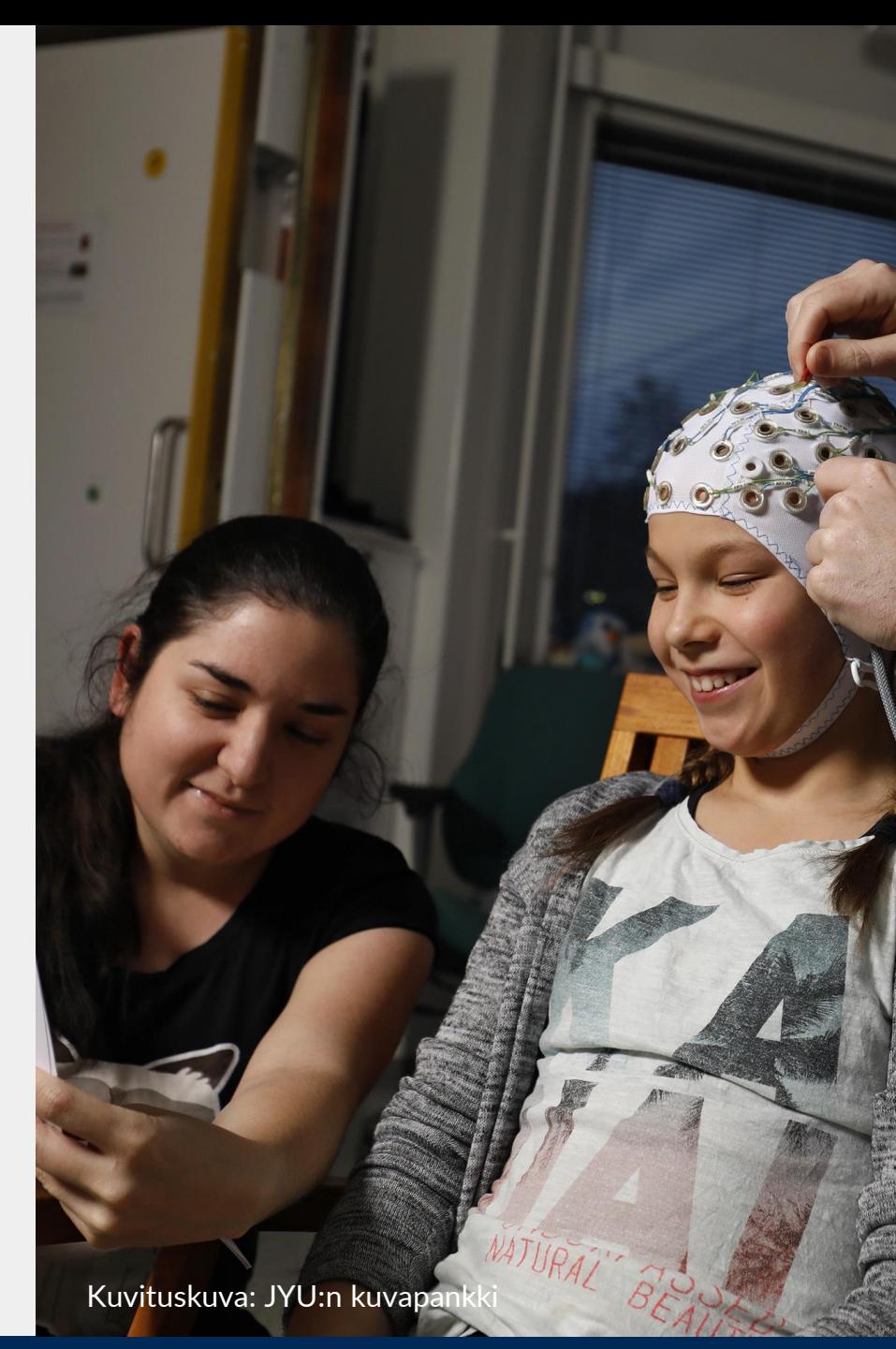

#### Tekoälyn perustietoja kirjastonäkökulmasta, esim. CoreGPT ja ChatGPT

- Taustamateriaali (=tekoälyn koulutusmateriaali)
	- CoreGPT: avoimen tieteen materiaalia
	- Ei vielä käytössä
	- ChatGPT: internet ennen v. 2021
- Vain generoi tekstiä

<u>(W</u>

- Laskee todennäköisyyksiä: mikä sana tod.näk. seuraa ed. sanaa
- Joskus sisältö ja teksti ok
- Joskus sisältö ei pidä paikkaansa ja tekstikin huonoalaatuista
- Käyttäjän tunnettava todella hyvin asia, johon GPT:tä käyttää: tunnistettava oikea ja väärä sisältö
	- Oma osaaminen!
		- Siitähän omissa opinnoissa kyse
			- Voiko omaa oppimista ulkoistaa tekoälylle? Miksi yrittäisi edes tehdä niin?
- Kehittyy koko ajan → diojen tekoälyasiat voivat vanhentua nopeasti

#### Tekoäly ≠ tieteellinen tiedonhankinta

Vastuullinen käyttö!

<u> Up</u>

- Kriittinen lukutaito ja oma osaaminen!
- Ei ole tietokanta eikä tekstisisältö ole aina ok
	- Ei ole tarkoitus tehdä tiedonhankintaa
		- Mihin tekoäly pohjautuu ja miten toimii?
	- Ei tuota samaa tekstiä uudelleen vs. tieteen toistettavuus
	- Ei voi kirjoittaa lähteitä: tekoäly keksisi nekin eli ei perusta tekstiä suoraan tutkimukseen
		- Eli voiko sen pohjalta tehdä tutkimusta? Soveltuuko omalle tieteenalalle?
- Tausta-apuna omaan aiheeseen tutustumiseen?
	- Synonyymien keksintäapu = hakusanojen keksimisapu yleiskielisille sanoille?

# Tekoäly: kysymyksiä<br>pohdittavaksi

Viittaaminen ja tekijänoikeus

- Lukijan tiedettävä kenen tekstiä lukee ja mihin teksti perustuu
- ChatGPT:en pitää viitata, [esim. APA-tyylillä](https://apastyle.apa.org/blog/how-to-cite-chatgpt)
- Miten tekoälyn käyttö suhteutuu tekijänoikeuksiin, kun sen taustamateriaalina on kaikki netissä oleva materiaali? Taustamateriaalissa on tod.näk. tekijänoikeuksia
- Omien tutkimustaitojen kehittäminen = oppiminen
	- Opiskeluaika on mahtava mahdollisuus oppia: tutkittua tietoa on saatavilla helposti
	- Miten oman oppimisen kävisi, jos opintoihin käyttäisi (vain) tekoälyä?
		- Tekoäly tunnettava
		- Valinnat on voitava perustella tietoon perustuen
	- Kriittinen lukutaito vaatii oman osaamisen: on tunnistettava mm. onko tekoälyn tekemä sisältö ok
		- Disinformaation välttämäinen
		- Onko tekoälyssä kuplautumisen riski? Toistuvatko väärät/vinoutuneet tiedot → lumipalloefekti?

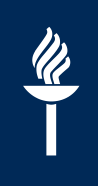

#### Saavutettavuusvinkit opinnäytteeseen tiiviisti (Word):

- Kuva: tekstivastineet
	- Vaihtoehtoinen kuvaus
- Wordin tyylityökalut
	- Esim. otsikko, leipäteksti jne.
- Selkeys
	- Kieli
	- Rakenne
	- Värit, vältetään esim. puna-viheryhdistelmää
	- Hyperlinkit
- Tiedoston konvertointi pdf:ksi: vie-toiminto

Avoin dokumentti eli [opinnäyte](https://openscience.jyu.fi/fi/opinnayteopas/kandityot-ja-pro-gradut) (yl. gradu) = saavutettava tiedosto

**Celian** saavutettavuusohjeet: Word

### Tutkimusaineistot ja -data: apua saa myös kirjastosta (graduvaihe?)

- 1. Valmiiseen aineistoon täytyy usein pyytää käyttölupa, esim.
	- Tiedekunnan hankkeet
	- Julkiset arkistot: esim. [Tietoarkisto](https://jyu.finna.fi/Record/jykdok.1644809) (haut [Ailal](https://services.fsd.uta.fi/index)la) vs. avointen aineistojen [Etsin,](https://etsin.fairdata.fi/) [Tilastokeskus](http://www.stat.fi/til/) ja [JYX](https://jyx.jyu.fi/handle/123456789/39868)
	- Yksityiset, alakohtaiset arkistot
	- Muista viittaukset

 $\frac{d\ell}{d\ell}$ 

- 2. Oman tutkimusaineiston kerääminen ja käsittely
	- [Loppukäsittely:](https://openscience.jyu.fi/fi/opetus/perustutkinto-opiskelijat/opiskelumateriaalit/aineistonhallinta/aineiston-avaaminen-julkaiseminen-ja-arkistointi) [avaaminen](https://jyx.jyu.fi/handle/123456789/89045) JYXissä 1 mahdollisuus
		- [Anonyymia](https://openscience.jyu.fi/fi/opetus/perustutkinto-opiskelijat/opiskelumateriaalit/aineistonhallinta/henkilotiedot#autotoc-item-autotoc-6) aineistoa ja gradun tekijällä oltava [oikeus](https://openscience.jyu.fi/fi/opetus/perustutkinto-opiskelijat/opiskelumateriaalit/aineistonhallinta/aineistoon-liittyvat-oikeudet) avata (tekijyys yms.)
		- Muut vaihtoehdot mm. tuhoaminen, arkistointi, julkaiseminen
- Varovaisuus erit. [henkilötietojen käsittelyssä: tietosuoja,](https://www.jyu.fi/fi/yliopisto/tietosuoja/ohjeet/tietosuojaohjeet-opiskelijoille) ilmoitus+suostumus, pseudonymisointi, turvalliset ohjelmistot
- Tutkimusetiikka-apua tarvittaessa [JYU:n eettiseltä toimikunnalta](https://www.jyu.fi/fi/tutkimus/tutkimuspalvelut/tutkimushallinto/tutkimusetiikan-tukipalvelut/eettinen-toimikunta) tai Keski-Suomen keskussairaalan eettiseltä toimikunnalta
- [Aineistonhallinnan perusteet](https://openscience.jyu.fi/fi/opetus/perustutkinto-opiskelijat/perustutkinto-opiskelijat#ah-perusteet) -verkkokurssi (1 op), materiaalia voi käyttää muutenkin

### Apua tarvittaessa kirjastosta

- Kirjaston asiakaspalvelu: Lähde-kirjastorakennus
	- [Kysy kirjastosta](https://kirjasto.jyu.fi/fi/yhteystiedot/kysy-tai-anna-palautetta) etänä

 $\frac{\mathscr{U}}{\mathscr{U}}$ 

- Kertausmateriaalit ja koulutukset:
	- [Kirjastotuutori](https://openscience.jyu.fi/fi/opetus/perustutkinto-opiskelijat/opiskelumateriaalit/kirjastotuutori): tiedonhankinnan tavat
		- Myös verkkokurssina: [LIB1THP](https://openscience.jyu.fi/fi/opetus/perustutkinto-opiskelijat/perustutkinto-opiskelijat#th-perusteet) [Tiedonhankinnan perusteet \(](https://openscience.jyu.fi/fi/opetus/perustutkinto-opiskelijat/perustutkinto-opiskelijat#th-perusteet)1 op, kandivaihe)
	- [Tiedonhankinta eri aloilla:](https://openscience.jyu.fi/fi/opetus/perustutkinto-opiskelijat/opiskelumateriaalit/tiedonhankinta-eri-tieteenaloilla) muistilista oman alan tietokannoista
	- [LIB1DATA Aiheistonhallinnan perusteet](https://openscience.jyu.fi/fi/opetus/perustutkinto-opiskelijat/perustutkinto-opiskelijat#ah-perusteet)  [verkkokurssi](https://openscience.jyu.fi/fi/opetus/perustutkinto-opiskelijat/perustutkinto-opiskelijat#ah-perusteet) (1 op, graduvaihe)